# Packages (1A)

| Copyright (c) 2024 - 2015 Young W. Lim.                                                                                                    |
|----------------------------------------------------------------------------------------------------|
| Permission is granted to copy, distribute and/or modify this document under the terms of the GNU Free Documentation License, Version 1.2 or any later version published by the Free Software Foundation; with no Invariant Sections, no Front-Cover Texts, and no Back-Cover Texts. A copy of the license is included in the section entitled "GNU Free Documentation License". |
|                                                                                                    |
|                                                                                                    |
|                                                                                                    |
|                                                                                                    |
|                                                                                                    |
|                                                                                                    |
|                                                                                                    |
|                                                                                                    |
|                                                                                                    |
|                                                                                                    |
|                                                                                                    |
|                                                                                                    |
|                                                                                                    |
|                                                                                                    |
| Please send corrections (or suggestions) to youngwlim@hotmail.com.                                                                                                    |
| This document was produced by using OpenOffice.                                                                                                    |
|                                                                                                    |
|                                                                                                    |
|                                                                                                    |
|                                                                                                    |
|                                                                                                    |
|                                                                                                    |
|                                                                                                    |
|                                                                                                    |

### Package (1)

```
files containing Python statements and definitions, like function and class definitions.

to bundle multiple modules together, create a package.

a package is basically a directory with several Python files (modules) and a special file init py

inside of the Python path, every directory contains init py, will be treated as a package by Python.
```

#### Submodules in a package

packages are a way of structuring Python's module namespace by using "dotted module names".

A.B stands for a submodule named B in a package named A.

two different packages like **P1** and **P2** can both have modules with the <u>same name</u>, let's say **A**, for example.

The submodule A of the package P1 and the submodule A of the package P2 can be totally different.

P1.A P2.A

A package is imported <u>like</u> a "<u>normal</u>" module.

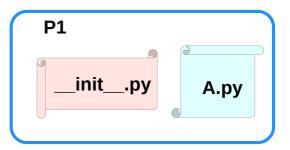

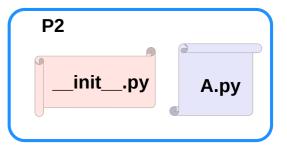

#### Creating a package

to create a package, we need a directory.

the name of this directory will be the name of the package,

assume we want to create "simple\_package" package

must create directory "simple\_package" and this directory needs to contain the "\_\_init\_\_.py" file

this file can be <u>empty</u>, or can contain valid Python <u>code</u>.

this code will be <u>executed</u> when a <u>package</u> is <u>imported</u>,

so it can be used to <u>initialize</u> a package,

e.g. to make sure that some other modules are <u>imported</u> or some values <u>set</u>.

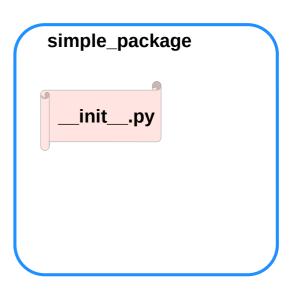

#### Examples of creating a package (1)

put all of the Python files which will be the submodules into the directory for a package.

create two simple files a.py and b.py

a.py: submodule a

def bar():
print("Hello, function 'bar' from module 'a' calling")

**b.py:** submodule **b** 

def foo():
print("Hello, function 'foo' from module 'b' calling")

an <u>empty file</u> with the name <u>\_\_init\_\_.py</u> inside of simple\_package directory

\_\_init\_\_\_.py:

empty file

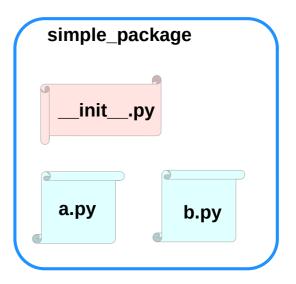

### Examples of creating a package (2)

import simple\_package from the interactive Python shell, assuming that the directory simple\_package is either in the directory from which you call the shell or that it is contained in the search path or environment variable "PYTHONPATH" (from your operating system):

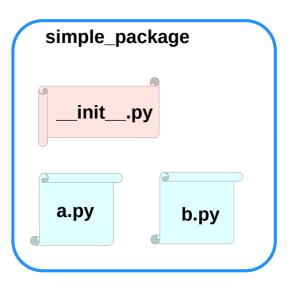

#### Examples of creating a package (3)

## import simple\_package simple\_package/a

-----

NameError Traceback (most recent call last) <ipython-input-3-347df8a711cc> in <module> ----> 1 simple package/a

NameError: name 'a' is not defined

#### simple\_package/b

-----

NameError Traceback (most recent call last) </ri><ipython-input-4-e71d2904d2bd> in <module>

----> 1 simple package/b

NameError: name 'b' is not defined

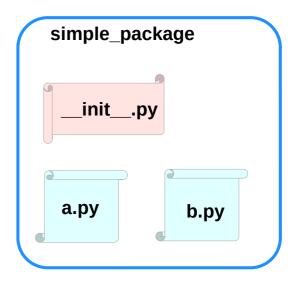

#### Examples of creating a package (4)

the package simple\_package has been <u>loaded</u> but <u>neither</u> the module "a" <u>nor</u> the module "b" has been <u>loaded</u>

<u>can't access</u> neither "a" nor "b" by solely <u>importing</u> <u>simple\_package</u>.

must import the modules a and b as follows

from simple\_package import a, b

a.bar()b.foo()

Hello, function 'bar' from module 'a' calling Hello, function 'foo' from module 'b' calling

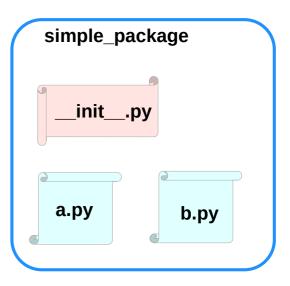

### Examples of creating a package (5)

to <u>automatically</u> <u>load</u> these <u>modules</u>.

add the following lines to the file \_\_init\_\_.py:

```
import simple_package.b
```

#### Then

import simple\_package
simple\_package.a.bar()
simple\_package.b.foo()

Hello, function 'bar' from module 'a' calling Hello, function 'foo' from module 'b' calling

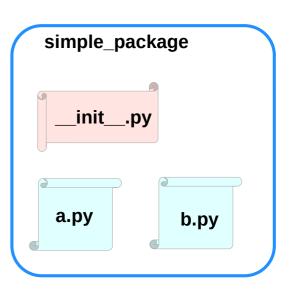

#### Package Examples (1)

```
sound
I-- effects
  |-- init .py
  I-- echo.py
  -- reverse.py
   `-- surround.py
-- filters
  |-- init .py
  I-- equalizer.py
  |-- karaoke.py
   `-- vocoder.pv
 -- formats
  |-- init__.py
  |-- aiffread.py
  |-- aiffwrite.py
  |-- auread.py
  |-- auwrite.py
  |-- wavread.py
   `-- wavwrite.py
   init .py
```

```
sound
  _init___.py
   effects
                                     filters
     _init__.py
                                      __init__.py
    echo.py
                                       equalizer.py
                                       karaoke.py
    reverse.py
                                       vocoder.py
    surround.py
   formats
      _init___.py
    aiffread.py
                 aurwrite.py
    aifwrite.py
                 wavred.py
    auread.py
                 wavwrite.py
```

#### Package sound1 (1)

```
init__.py
                                                  filters/__init__.py
                                                                                                    formats/__init__.py
print("sound1 package is getting imported!")
                                                  print("filters package is getting imported!")
                                                                                                    print("formats package is getting imported!")
                                                  filters/equalizer.pv
                                                                                                    formats/aiffread.pv
                                                  def func1():
                                                                                                    def func1():
                                                    print("Function func1 has been called!")
                                                                                                      print("Function func1 has been called!")
effects/__init__.py
print("effects package is getting imported!")
                                                  print("Module equalizer.py has been loaded!")
                                                                                                    print("Module aiffread.py has been loaded!")
                                                  filters/karaoke.py
effects/echo.pv
                                                                                                    formats/aiffwrite.py
def func1():
                                                  def func1():
                                                                                                    def func1():
  print("Function func1 has been called!")
                                                    print("Function func1 has been called!")
                                                                                                       print("Function func1 has been called!")
 print("Module echo.py has been loaded!")
                                                  print("Module karaoke.py has been loaded!")
                                                                                                    print("Module aiffwrite.py has been loaded!")
                                                  filters/vocoder.py
effects/reverse.pv
                                                                                                    formats/auread.py
def func1():
                                                  def func1():
                                                                                                    def func1():
  print("Function func1 has been called!")
                                                    print("Function func1 has been called!")
                                                                                                       print("Function func1 has been called!")
print("Module reverse.py has been loaded!")
                                                  print("Module vocoder.py has been loaded!")
                                                                                                    print("Module auread.py has been loaded!")
effects/surround.pv
                                                                                                    formats/auwrite.pv
def func1():
                                                                                                    def func1():
  print("Function func1 has been called!")
                                                                                                      print("Function func1 has been called!")
                                                                                                    print("Module auwrite.py has been loaded!")
                                                                                                    formats/wavread.py
                                                                                                    def func1():
                                                                                                      print("Function func1 has been called!")
                                                                                                    print("Module wavread.py has been loaded!")
                                                                                                    formats/wavwrite.pv
```

https://python-course.eu/python-tutorial/packages.php

def func1():

print("Function func1 has been called!")
print("Module waywrite.py has been loaded!")

#### Package sound1 (2)

```
If we import the package sound1 by using the statement import sound1, the package sound1 but <u>not</u> the <u>subpackages</u> effects, filters and formats will be imported
```

The reason for this consists in the fact that the file <u>\_\_init\_\_.py</u> <u>doesn't</u> contain any code for importing <u>subpackages</u>:

import sound1
print(sound1)
print(sound1.effects)

#### **OUTPUT:**

If you also want to use the package **effects**, you have to import it explicitly with import **sound.effects**:

#### import sound1.effects print(sound1.effects)

```
<module 'sound1.effects' from '/data/Dropbox (Bodenseo)/
Bodenseo Team Folder/melisa/notebooks_en/
sound1/effects/__init__.py'>
```

It is possible to have the submodule importing done automatically when importing the sound1 module.

We will change now to **sound2** to demonstrate how to do this.

```
We use <u>the same files</u> as in sound1, but we will add the code line import sound2.effects into the file <u>__init__.py</u> of the directory <u>sound2</u>.
```

```
"""An empty sound package
This is the sound package, providing hardly anything!"""
import sound2.effects
print("sound2.effects package is getting imported!")
)
```

#### Package sound2

```
_init___.py
import sound2.effects
print("sound2 package is getting imported!")
effects/ init .py
print("effects package is getting imported!")
effects/echo.pv
def func1():
  print("Function func1 has been called!")
 print("Module echo.py has been loaded!")
effects/reverse.py
def func1():
  print("Function func1 has been called!")
print("Module reverse.py has been loaded!")
effects/surround.py
def func1():
  print("Function func1 has been called!")
```

```
filters/__init__.py
print("filters package is getting imported!")

filters/equalizer.py
def func1():
    print("Function func1 has been called!")
print("Module equalizer.py has been loaded!")

filters/karaoke.py
def func1():
    print("Function func1 has been called!")
print("Module karaoke.py has been loaded!")

filters/vocoder.py
def func1():
    print("Function func1 has been called!")
print("Function func1 has been called!")
print("Module vocoder.py has been loaded!")
```

```
print("Function func1 has been called!")
print("Module karaoke.py has been loaded!")

filters/vocoder.py
def func1():
    print("Function func1 has been called!")
print("Module vocoder.py has been loaded!")

import sound2.effects
in __init__.py of the package sound2

when the package sound2,
the subpackage effects will also
be automatically loaded:

import sound2
```

sound2 package is getting imported!

```
formats/aiffwrite.py
def func1():
  print("Function func1 has been called!")
print("Module aiffwrite.py has been loaded!")
formats/auread.py
def func1():
  print("Function func1 has been called!")
print("Module auread.py has been loaded!")
formats/auwrite.pv
def func1():
  print("Function func1 has been called!")
print("Module auwrite.py has been loaded!")
formats/wavread.py
def func1():
  print("Function func1 has been called!")
print("Module wavread.py has been loaded!")
formats/wavwrite.pv
def func1():
  print("Function func1 has been called!")
print("Module wavwrite.py has been loaded!")
```

formats/\_\_init\_\_.py

formats/aiffread.pv

def func1():

print("formats package is getting imported!")

print("Function func1 has been called!")

print("Module aiffread.py has been loaded!")

#### Package sound4

\_**init**\_\_.py from . import effects print("sound3 package is getting imported!") effects/\_\_init\_\_.py from .. import formats print("effects package is getting imported!") effects/echo.py def func1(): print("Function func1 has been called!") print("Module echo.py has been loaded!") effects/reverse.py def func1(): print("Function func1 has been called!") print("Module reverse.py has been loaded!") effects/surround.pv def func1(): print("Function func1 has been called!")

Importing sound4 will also automatically import the modules formats and effects:

import sound4

https://python-course.eu/python-tutorial/packages.phpfrom..filters import karaoke

```
filters/__init__.py
print("filters package is getting imported!")
```

filters/equalizer.py
def func1():

print("Function func1 has been called!")
print("Module equalizer.py has been loaded!")

filters/karaoke.py

def func1():

print("Function func1 has been called!")
print("Module karaoke.pv has been loaded!")

filters/vocoder.py

def func1():

print("Function func1 has been called!")
print("Module vocoder.py has been loaded!")

To end this subchapter we want to show how to import the module karaoke from the package filters when we import the effects package.

For this purpose we add the line from ..filters import karaoke into the \_\_init\_\_.py file of the directory effects.

The complete file looks now like this:

"""An empty effects package
This is the effects package, providing hardly
anything!"""
from .. import formats
offrom ..filters import karaoke
print("effects package is getting imported!")

```
formats/__init__.py
print("formats package is getting imported!")
```

formats/aiffread.py

def func1():

print("Function func1 has been called!")
print("Module aiffread.py has been loaded!")

formats/aiffwrite.py

def func1():

print("Function func1 has been called!")
print("Module aiffwrite.py has been loaded!")

formats/auread.py

def func1():

print("Function func1 has been called!")
print("Module auread.py has been loaded!")

formats/auwrite.py

def func1():

print("Function func1 has been called!")
print("Module auwrite.py has been loaded!")

formats/wavread.py

def func1():

print("Function func1 has been called!")
print("Module wavread.py has been loaded!")

formats/wavwrite.py

def func1():

print("Function func1 has been called!")
print("Module wavwrite.py has been loaded!")